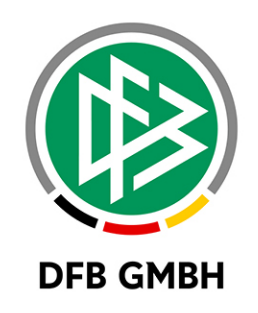

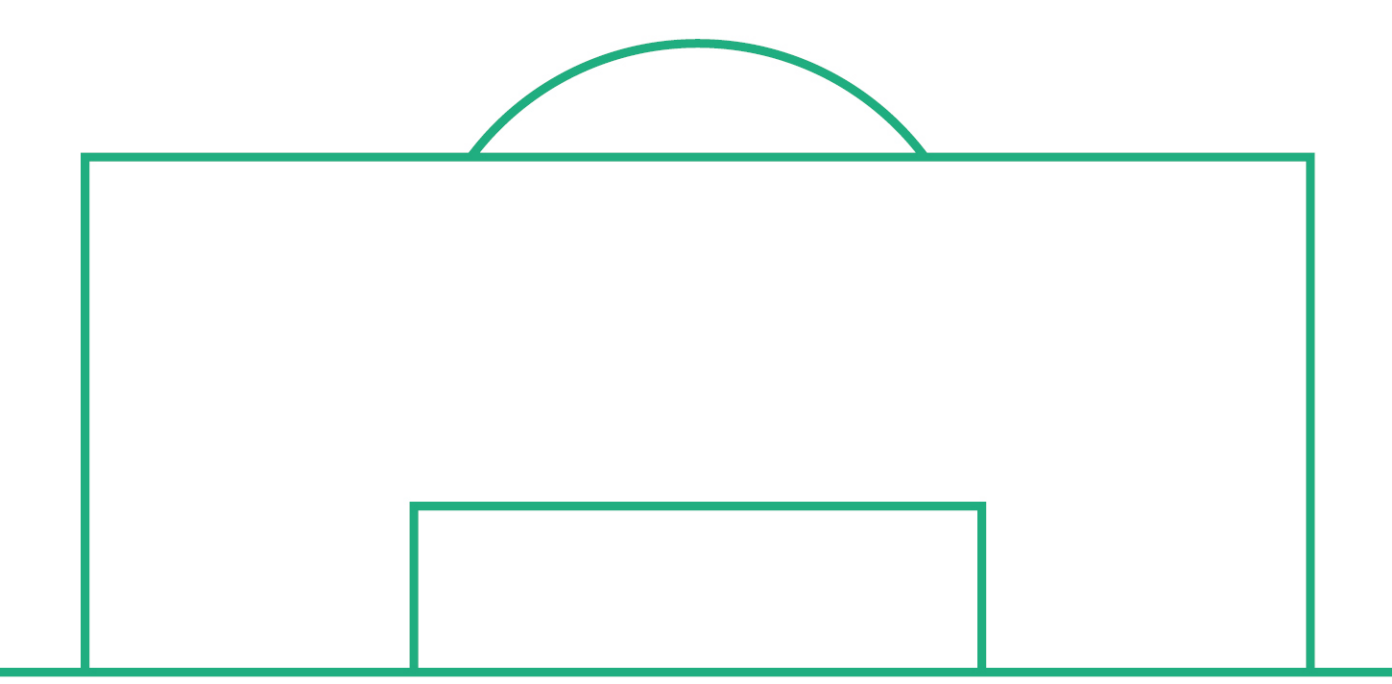

# **RELEASE NOTES**

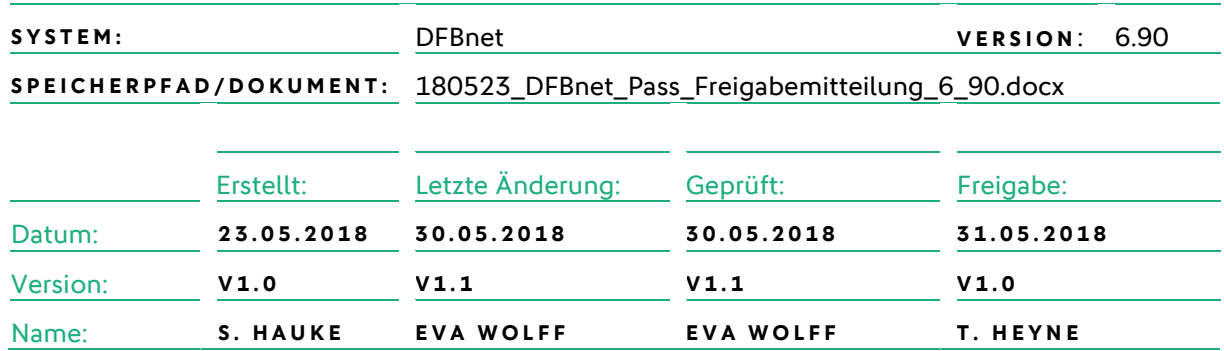

#### **© Mai 18 | DFB GmbH**

Alle Texte und Abbildungen wurden mit größter Sorgfalt erarbeitet, dennoch können etwaige Fehler nicht ausgeschlossen werden. Eine Haftung der DFB GmbH, gleich aus welchem Rechtsgrund, für Schäden oder Folgeschäden, die aus der An- und Verwendung der in diesem Dokument gegebenen Informationen entstehen können, ist ausgeschlossen.

Das Dokument ist urheberrechtlich geschützt. Die Weitergabe sowie die Veröffentlichung dieser Unterlage, ist ohne die ausdrückliche und schriftliche Genehmigung DFB GmbH nicht gestattet. Zuwiderhandlungen verpflichten zu Schadensersatz. Alle Rechte für den Fall der Patenterteilung oder der GM-Eintragung vorbehalten.

Die in diesem Dokument verwendeten Soft- und Hardwarebezeichnungen sind in den meisten Fällen auch eingetragene Warenzeichen und unterliegen als solche den gesetzlichen Bestimmungen.

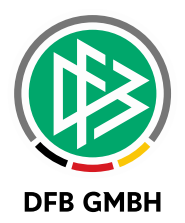

#### Inhaltsverzeichnis

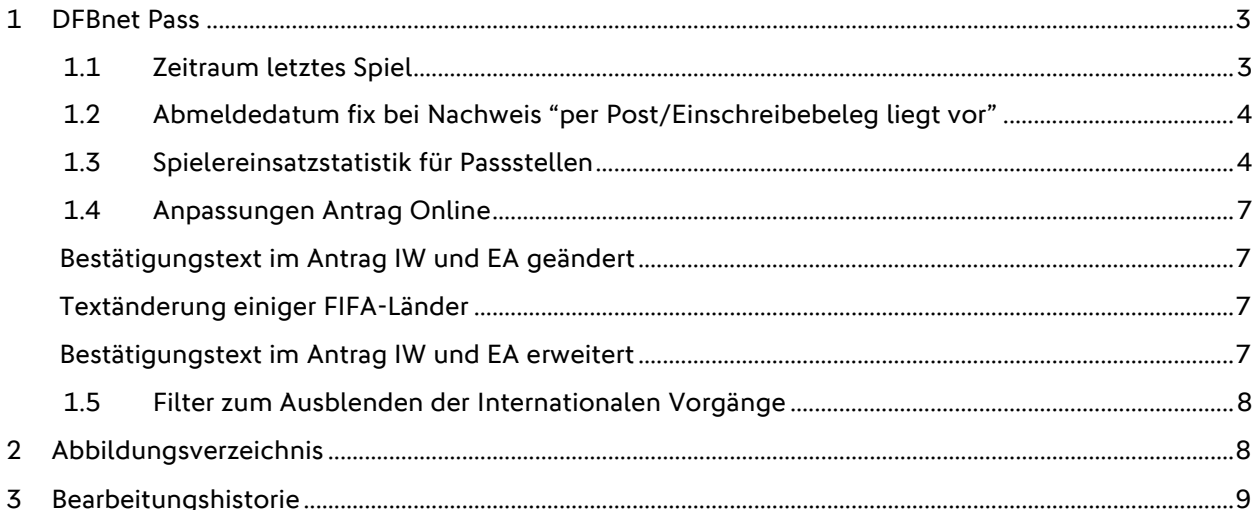

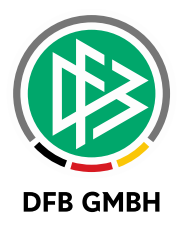

## **1 DFBNET PASS**

#### **1.1 ZEITRAUM LETZTES SPIE L**

Bislang konnte im Passwesen festgelegt werden, ob in Antragstellung Online eine alternative Angabe des Tags des letzten Spiels ("Länger als 6 Monate nicht gespielt") angeboten wird oder nicht.

Mit der Version 6.90 wird diese Angabe zusätzlich bei Anträgen, die im Passwesen erfasst werden, angeboten. Es wird dabei auf die bestehende Konfiguration, in den mandantenspezifischen Optionen, zurückgegriffen.

Außerdem wird nun eine neue Angabe "Kein Spiel gespielt" zur Freischaltung angeboten. Die Konfiguration kann analog zu "Länger als 6 Monate nicht gespielt" für Vereinswechselanträge und Abmeldungen freigeschaltet werden und gilt ebenfalls für Antragstellung Online und Passwesen gleichermaßen.

Öffnet der Passstellenmitarbeiter einen Antrag auf Vereinswechsel mit der Angabe "Kein Spiel gespielt", erhält er eine entsprechende Hinweismeldung:

Der aktuelle/abgebende Verein hat angegeben, dass der Spieler kein Spiel bestritten hat. Bitte überprüfen Sie, ob der letzte Einsatz länger als 3/6 Monate zurückliegt.

Hinweis: Die Angabe "Kein Spiel gespielt" führt nicht zum Wegfall der Wartefrist.

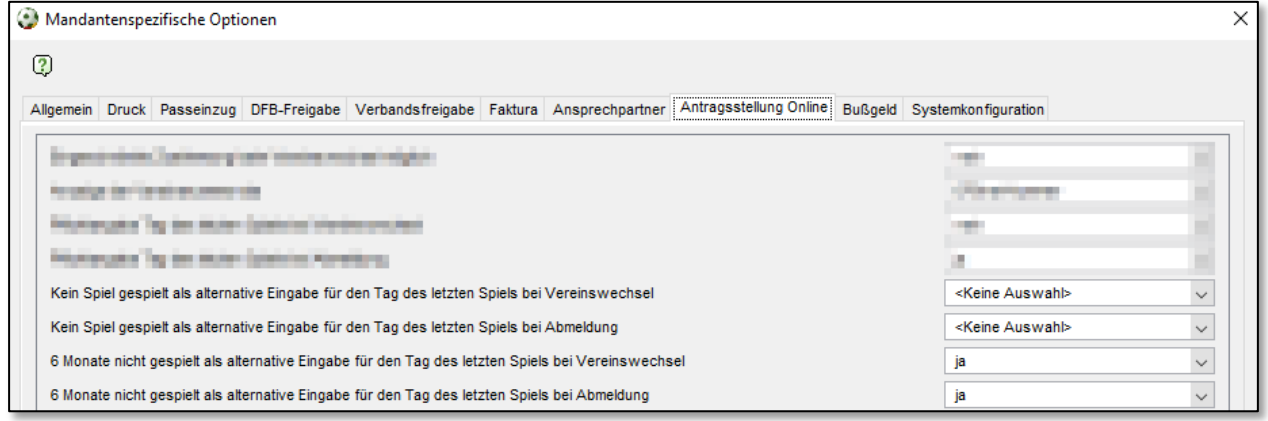

<span id="page-2-0"></span>Abbildung 1: Konfiguration für die alternative Angabe zum Tag des letzten Spiels

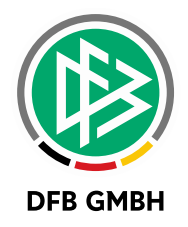

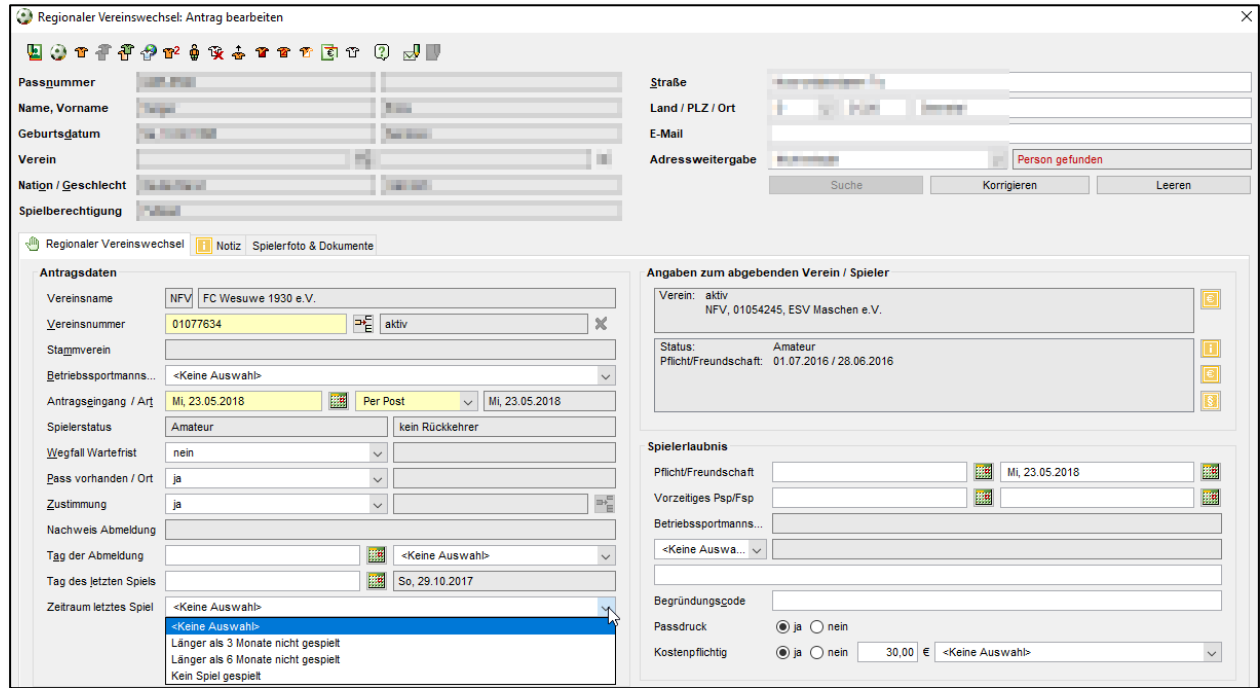

<span id="page-3-0"></span>Abbildung 2: Zeitraum letztes Spiel im Passwesen

#### **1.2 ABMELDEDATUM FIX BEI NACHWEIS "PER POST/EINSCHREIBEBELEG LIEGT VOR"**

Liegt ein Vereinswechsel mit dem Nachweis der Abmeldung "Per Post/ Einschreibebeleg" vor, darf der abgebende Verein das Abmeldedatum im Abmeldeantrag nicht mehr editieren. (Analog zum Vorgang "Abmeldung durch aufnehmenden Verein")

#### **1.3 SPIELEREINSATZSTATISTIK FÜR PASSSTELLEN**

Wie in der AG Pass beschlossen, wird für die Passstellen der Verbände ein Icon bereitgestellt, über das die Einsätze eines Spielers der aktuellen und letzten Saison aufgerufen werden können.

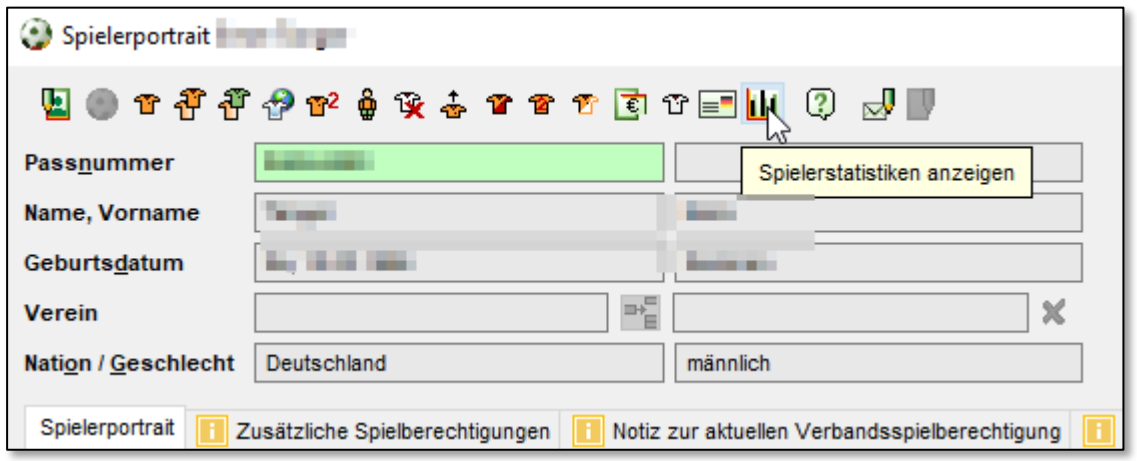

<span id="page-3-1"></span>Abbildung 3: Icon zum Aufruf der Einsätze des ausgewählten Spielers

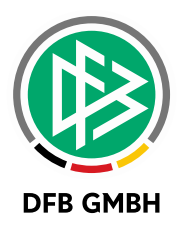

Über den Klick auf das Icon wird ein Browserfenster in SpielPLUS geöffnet und die Einsätze des ausgewählten Spielers der aktuellen und letzten Saison angezeigt.

Über das Icon in der letzten Spalte ist ersichtlich, ob der Spieler lediglich aufgestellt, oder auch eingesetzt wurde.

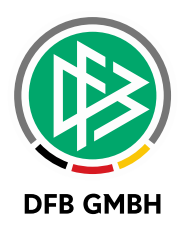

#### Steiner Hanke | 31.57.0999

033132013080

#### Spielereinsatzstatistik

Wettkampftyp

Meisterschaft

 $\blacktriangledown$ 

د<br>Snielereincät

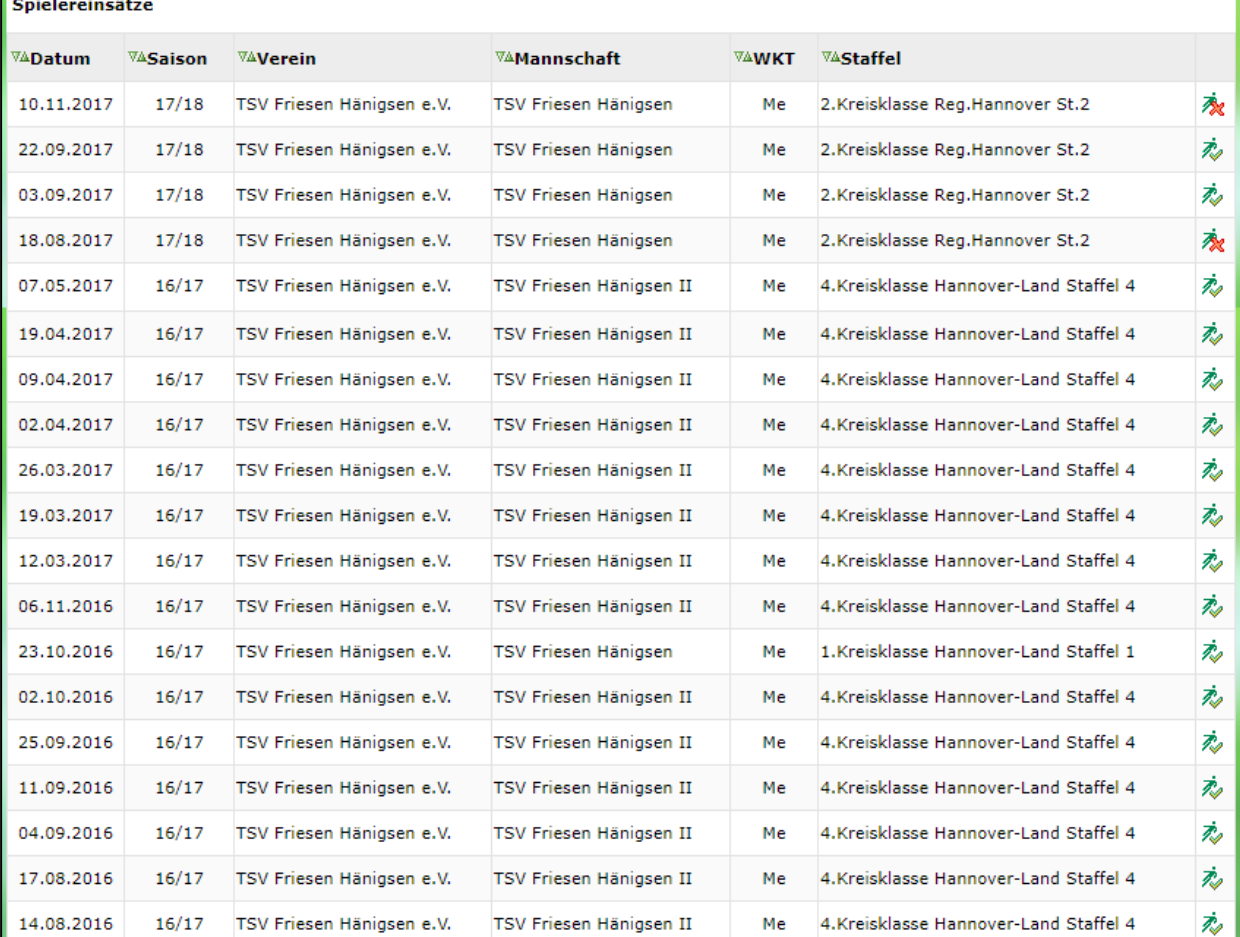

#### Auswertung der Spielereinsatzzeiten

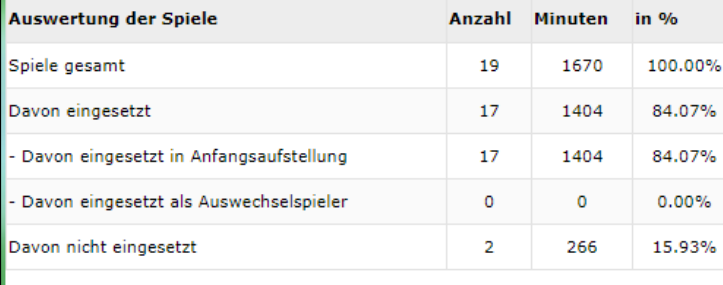

<span id="page-5-0"></span>Abbildung 4: Spielereinsätze der letzten beiden Saisons

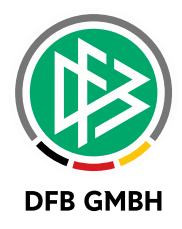

**WICHTIG: DIESES FEATURE WIRD IM RAHMEN DES SERVICE RELEASE 1 DER VERSION 6.90 AM 13.06. AUSGELIEFERT.**

#### **1.4 ANPASSUNGEN ANTRAG ONLINE**

#### **BESTÄTIGUNGSTEXT IM ANTRAG IW UND EA GEÄNDERT**

Der Bestätigungstext im Antrag "Internationale Erstausstellung" und "Internationaler Vereinswechsel" wurde wie folgt geändert:

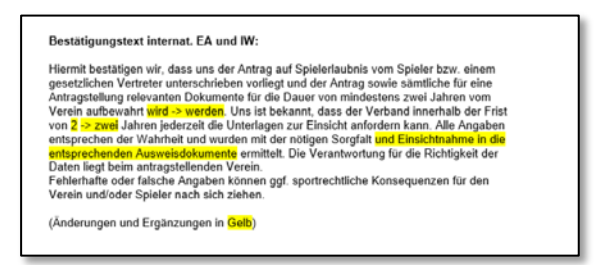

Abbildung 5: Bestätigungstext in Antragstellung Online für internationale Vorgänge

### <span id="page-6-0"></span>**TEXTÄNDERUNG EINIGER FIFA- LÄNDER**

Die Bezeichnungen der folgenden FIFA-Länder wurden geändert:

- FIFA-Land (Bisher) FIFA-Land (Neu) Brunei Darussalam Brunei
- Republik Irland Irland (Republik)
- EJR Mazedonien Mazedonien (EJR)
- Korea DVR Nordkorea
- Korea Republik Südkorea
- Suriname Surinam
- Chinese Taipei Taiwan (Chinese Taipei)

Serbien und Montenegro xxx Serbien und Montenegro (ungültig)

#### **BESTÄTIGUNGSTEXT IM ANTRAG IW UND EA ERWEITERT**

Im Online-Antrag auf Erstausstellung und Internationaler Vereinswechsel, ist der Geburtsort ein Pflichtfeld, wenn der Spieler eine Nationalität ungleich Deutschland hat.

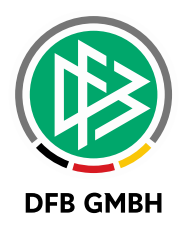

#### **1.5 FILTER ZUM AUSBLENDEN DER INTERNATIONALEN VORGÄNGE**

Die Arbeitsmappe "Online-Anträge" wurde um einen Filter erweitert, mittels dessen der Bearbeiter bei Bedarf die Anträge ausblenden kann, für die ein DFB-Freigabeverfahren eingeleitet werden muss.

Standardmäßig ist der Filter aktiviert, das heißt, die Internationalen Vereinswechsel und Erstausstellungen werden auch angezeigt.

Durch Deaktivieren des Filters, werden alle Anträge der Art "Internationale Vereinswechsel für Spieler größer 9 Jahre" ausgeblendet und alle Erstausstellungen für "Spieler größer 9 Jahre mit einer Nationalität ungleich Deutschland" ausgeblendet.

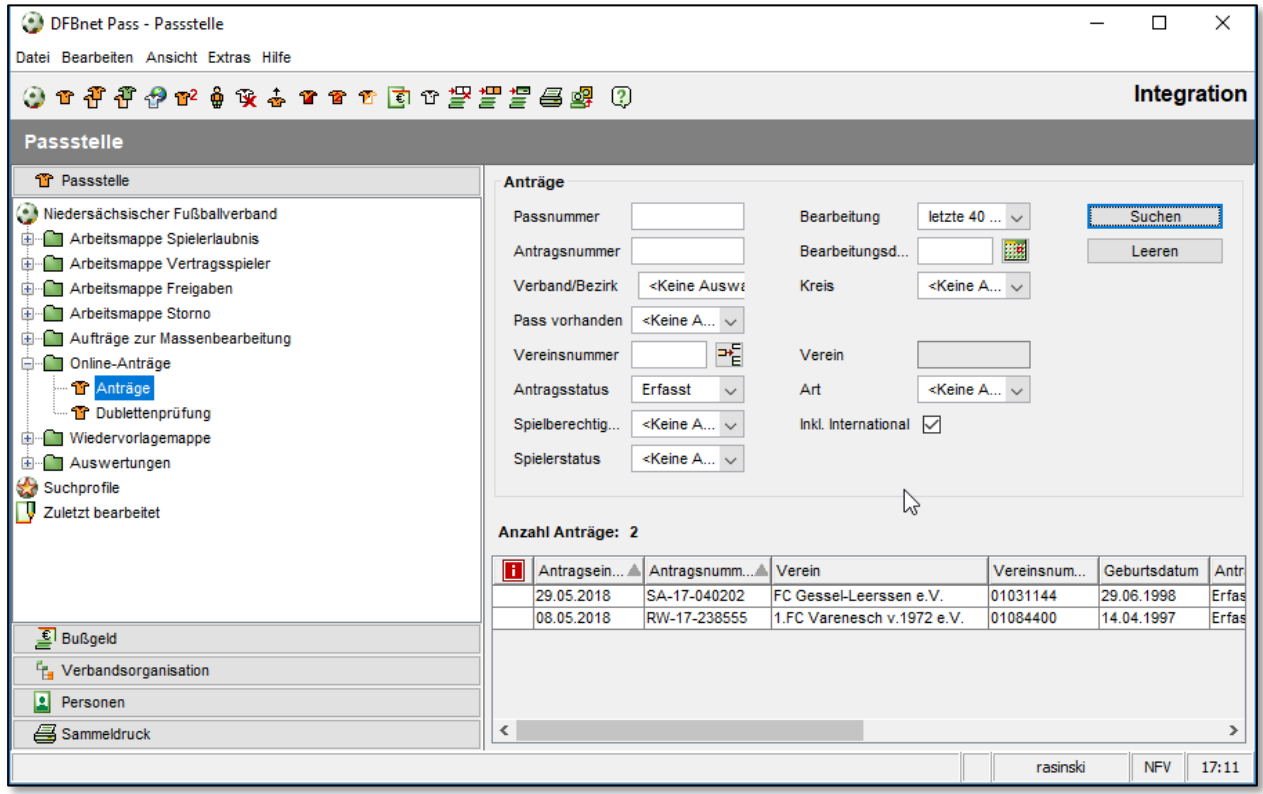

<span id="page-7-0"></span>Abbildung 6: Neuer Filter für internationale Vorgänge

## **2 ABBILDUNGSVERZEICHNI S**

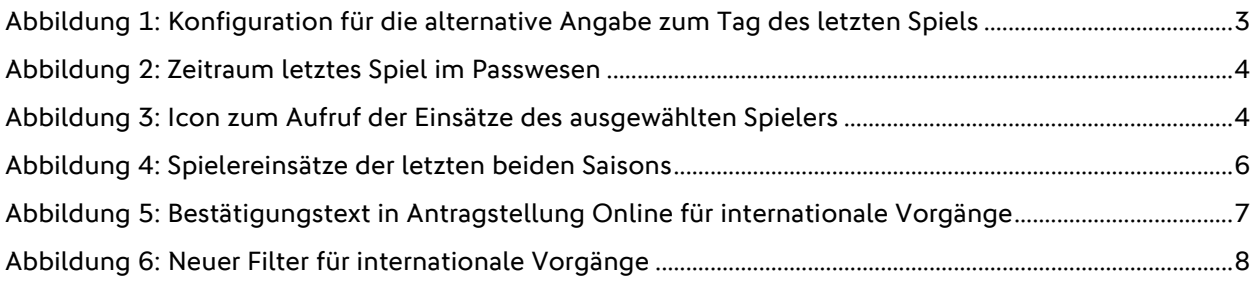

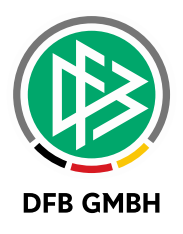

## **3 BEARBEITUNGSHISTORIE**

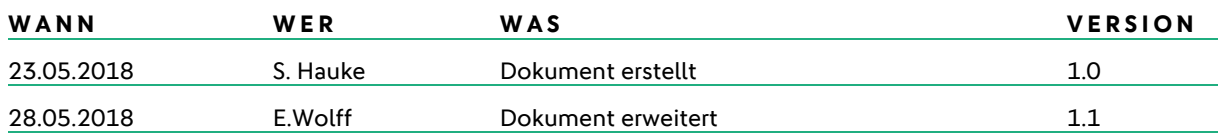